# The **adjustbox** Package

Martin Scharrer

<martin@scharrer-online.de> <http://www.ctan.org/pkg/adjustbox/>

Version v $0.2 - 2011/01/27$ 

#### Abstract

This package provides macros missing in graphics/x to trim, clip and generally adjust boxed LATEX material. The macros allow for verbatim content. Equivalent environments are also provided. The trim and clip operation are implemented using the pgf package, which supports both DVI/PS and PDF output.

This package is new and the implementation might change in upcoming releases!

## 1 Introduction

The standard LAT<sub>E</sub>X package graphicx (the extended version of graphics) provides the macro \includegraphics  $[$  (options)]  $\{$  (file name)} which can be used to include graphic files. Several options can be used to scale, resize, rotate, trim and/or clip the graphic. The macros \scalebox, \resizebox and \rotatebox are also provided to apply the corresponding operation on  $(L<sup>A</sup>)$ T<sub>E</sub>X material, which is subsequently placed inside a \hbox. However no macros are provided to trim or clip (LA)TEX material, most likely because this operations are not done by TEX but by the output format, i.e. using PostScript (PS) or PDF operations.

This package provides the missing macros \clipbox and \trimbox as well as the general \adjustbox macro. The clipping and trimming operations are implemented using a pgfpicture environment from the pgf package which supports both PS and PDF output.

## 2 Usage

This section describes the usage of the provided macros, which are outlined in section [2.1.](#page-1-0) Possible advanced values for the macro arguments are mentioned in section [2.2.](#page-2-0) The existing verbatim support is explained in section [2.3.](#page-3-0) Finally section [2.4](#page-3-1) compares the existing macros with the corresponding options of  $\Delta$  justbox. It is recommended to also read the *Graphics Guide* (griguide, i.e. the manual of the graphics  $/x$  packages), to understand the existing options for \includegraphics. See the example section for examples of this macros.

## <span id="page-1-0"></span>2.1 Box Modification Macros

Trim Box Content

```
\{\text{llx} \{llx\} \{urx\} \{ury\} \}( \text{text})\}
```
The macro \trimbox trims the given amount from the lower left (ll) and the upper right (ur) corner of the box. This means that the amount  $\langle llx \rangle$  is trimmed from the left side,  $\langle lly \rangle$  from the bottom and  $\langle urx \rangle$  and  $\langle ury \rangle$  from the right and top of the box, respectively. Trimming means that the official size of the box is reduced, but no material is actual removed. The material in the trimmed areas simply swaps over the official border.

If the starred version is used the four coordinates are taken as the viewport instead, i.e. the box is trimmed to the rectangle described by the coordinates.

```
\begin{align} \begin{cases} \text{trimbox} * \langle llx \rangle \langle lly \rangle \langle urx \rangle \langle ury \rangle \end{cases} \end{align}\langle \text{text}\rangle\end{trimbox}
```

```
\begin{align} \text{begin} \{ \langle llx \rangle \langle lly \rangle \langle urx \rangle \langle ury \rangle \} \end{align}\langle \text{text}\rangle\end{trimbox*}
```
The trimbox and trimbox\* environments do the same as the corresponding macros. Special care is taken so that the macros and the environments can have the same name. Because of this the star can be either part of the name or an optional argument. Also the plainT<sub>EX</sub> syntax for environments  $(\t{trimbox ... \end{tiny}})$  can not be used because it will trigger  $\trimbox{+}$ in macro mode.

## Clip Box Content

```
\left\{ \langle \text{llx} \rangle \langle \text{lly} \rangle \langle \text{urx} \rangle \langle \text{ury} \rangle \right\}
```
The  $\clap{\text{clipbox} \text{macro works}$  like the  $\t{trimbox}$  and trims the given amounts from the  $\langle text \rangle$ . However, in addition the trimmed material is also clipped, i.e. it is not shown in the final document. Note that the material will still be part of the output file but is simply not shown. It might be exported using special tools, so using \clipbox (or \includegraphics[clip,trim=...]) to censor classified information would be a bad idea. The starred version will again use the given coordinates as viewport.

```
\begin{align} \begin{cases} \text{clipbox} *_{\langle llx \rangle} \langle lly \rangle \langle urx \rangle \langle ury \rangle \end{cases} \end{align}\langle \text{text}\rangle\end{clipbox}
```

```
\begin{align} \begin{bmatrix} \text{clipbox*}} \{ \text{llx} \ \text{lly} \ \text{urx} \ \text{ury} \end{bmatrix} \end{align}\langle \text{text}\rangle\end{clipbox*}
```
The environment versions of \clipbox and \clipbox\*.

#### Adjust Box Content

<span id="page-2-1"></span> $\ad{\text{int}}{\text{hcl} \cdot \phi}$  (includegraphics options)}{(text)}

The \adjustbox macro is the general form of all box modifying macros mentioned in the introduction. It can be thought as an \includegraphics for (LA)T<sub>E</sub>X material. It supports the same set of  $\langle options \rangle$ , however they are provided as a mandatory not as an optional argument. An **\adjustbox** without options would not make sense and can be replaced by a simple  $\nabla$ s. There is no starred version of this macro. See also Table [1](#page-3-2) for a comparison of \adjustbox with the other macros.

```
\begin{equation*} \begin{equation*} \begin{bmatrix*}[l] \setlength*{eq:optimal} \setlength*{eq:optimal} \begin{tabular}{l} \hline \end{bmatrix*} \end{equation*} \begin{equation*} \begin{tabular}{l} \hline \end{tabular} \end{equation*} \begin{tabular}{l} \hline \end{tabular} \end{equation*} \begin{tabular}{l} \hline \end{tabular} \end{equation*} \begin{tabular}{l} \hline \end{tabular} \end{equation*} \begin{tabular}{l} \hline \end{tabular} \end{equation*} \begin{tabular}{l} \hline \end{tabular} \end{tabular} \caption\langle \text{text}\rangle\end{adjustbox}
```
The environment version of **\adjustbox**.

## <span id="page-2-0"></span>2.2 Argument Values

The argument values are parsed by versatile \pgfmathparse of the already used Parsing pgf package. See the pgfmanual for detailed information. This allows very complex arithmetic expressions as any of the trim/clip coordinates or other numeric options. Note that the four values for \trimbox and \clipbox as well Space=Separator as for the trim and viewport option of \adjustbox are separated by spaces. If the expression of any of this values holds a space or ends with a macro (eats trailing spaces!) it must be wrapped into braces '{ }'.

\width \height \depth \totalheight

This LATEX lengths hold the original dimension of  $\langle text \rangle$  and can be used as part of the arguments to \adjustbox, \trimbox and \clipbox. The totalheight is the height plus depth.

If no unit is provided for of the bounding box coordinates (llx, lly, urx, ury) Default unit then PostScript points (*big points*, bp,  $72 \text{ bp} = 1 \text{ inch}$ ) are used, as it is the default behaviour of the trim and viewport ptions of graphicx's \includegraphics. Note that graphicx converts all values, independent if a unit is provided or not, internally to bp, because graphics where traditionally stored in Encapsulated PostScript (EPS) files. The more modern PDF files also use bp instead of pt.

Because the adjustbox package macros target  $(A)$ T<sub>E</sub>X material and users will mostly use pt values this internal conversion to bp got disabled for them to avoid unnecessary rounding errors.

#### Examples for Argument Values

\trimbox{{.5\width} 10 {log10(10)/sin(45) + 1} 10pt}{ $\langle content\rangle$ } will trim half the original amount from the left, 10 bp from the bottom and 2.42328 bp from the right (bp, because no unit was used in the formula; change e.g. '+ 1' to '+ 1pt' to get  $2.42328 \text{ pt}$ ), as well as  $10 \text{ pt}$  from the top.

## <span id="page-3-0"></span>2.3 Verbatim Support

The macros read the  $\langle text \rangle$  as TEX \hbox and not as an macro argument in order to support verbatim content. This means that the braces around the content can also be written as \bgroup and \egroup:

 $\triangle\$   $\begin{array}{c} \text{for } t \in \mathbb{Z} \text{ and } t \in \mathbb{Z} \text{ for } t \in \mathbb{Z} \text{ and } t \in \mathbb{Z} \text{ for } t \in \mathbb{Z} \text{ for } t \in \mathbb{Z} \text{ for } t \in \mathbb{Z} \text{ for } t \in \mathbb{Z} \text{ for } t \in \mathbb{Z} \text{ for } t \in \mathbb{Z} \text{ for } t \in \mathbb{Z} \text{ for } t \in \mathbb{Z} \text{ for } t \in \mathbb{Z} \text{ for } t \in \mathbb{Z} \text{ for } t \in \mathbb$ 

Special care is taken to allow the  $\langle text \rangle$  to be a single macro (except  $\langle \text{bgroup} \rangle$ ) without any braces:

\clipbox{1 2 3 4}\somemacro

This is to support the questionable habit of some LAT<sub>E</sub>X users to drop the braces for single token arguments. All environments support verbatim content.

## <span id="page-3-1"></span>2.4 Alternatives for existing Macros

<span id="page-3-2"></span>The flexible \adjustbox can also be used as an alternative to existing macros from the graphics package as shown by Table [1.](#page-3-2) Because it is longer then the originals this is only of benefit if combinations are to be replaced or verbatim text must be supported.

| Original Macro $(w/o text argument)$                                                                                  | Alternative $(w/o text argument)$                                                                                       |
|----------------------------------------------------------------------------------------------------|----------------------------------------------------------------------------------------------------|
| $\setminus \texttt{rotatebox} \{\textit{angle}\}\$                                                                    | $\setminus$ adjustbox $\{angle = \langle angle \rangle\}$                                                               |
| $\scalebox{\{factor\}}$                                                                                               | $\adjustbox{scale}$ = $\frac{factor}{}$                                                                                 |
| $\scalebox{\{x-factor\}}$ [ $\{y-factor\}$ ]                                                                          |                                                                                                    |
| \reflectbox                                                                                                    | \adjustbox{width=-\width,height=\height}                                                                                |
| $\text{Yesizebox{}(width)}$ { $\{height\}$ }                                                                          | $\setminus$ adjustbox $\{width= \langle width \rangle, height= \langle height \rangle\}$                                |
| $\text{Yesizebox*}\{\text{width}\}$ { $\{\text{totalheight}\}$ }                                                      | $\adjustbox{width=}\langle width \rangle$ , totalheight= $\langle totalheight \rangle$ }                                |
| $\text{trimbox}(\text{llx})$ $\langle \text{lly} \rangle$ $\langle \text{urx} \rangle$ $\langle \text{ury} \rangle$ } | $\{adjustbox{trim=}\langle llx\rangle \langle lly\rangle \langle urx\rangle \langle ury\rangle\}$                       |
| $\text{trimbox*}(\text{llx} \setminus \text{lly} \setminus \text{urr} \setminus \text{urr})$                          | $\Diamond$ adjustbox{viewport= $\langle llx \rangle \langle lly \rangle \langle urx \rangle \langle ury \rangle$ }      |
| $\clap{\text{clipbox}(\textit{llx} \setminus \textit{lly} \setminus \textit{urrx} \setminus \textit{uny})}$           | $\Diamond$ adjustbox{trim= $\langle llx \rangle \langle lly \rangle \langle urx \rangle \langle ury \rangle$ ,clip}     |
| $\text{Clipbox*}\{\langle llx\rangle \langle lly\rangle \langle urx\rangle\}$<br>$\langle ury \rangle$                | $\Diamond$ adjustbox{viewport= $\langle llx \rangle \langle lly \rangle \langle urx \rangle \langle ury \rangle$ ,clip} |

Table 1: Alternatives for existing Macros

## 3 Examples

The following examples show the application of the package macros on an example text. The result is placed in a tight, colored frame box to show the resulting dimensions.

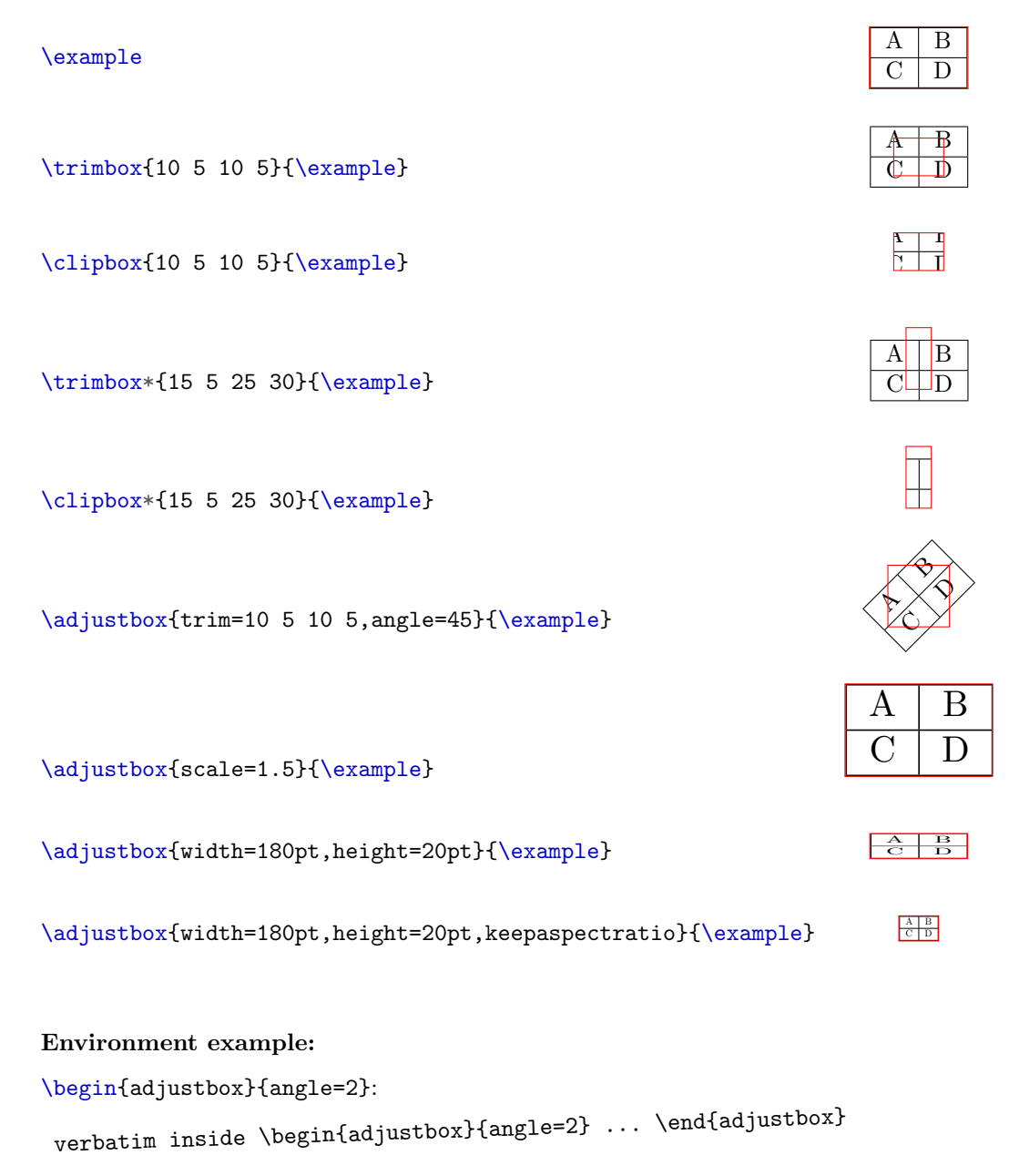

## 4 Implementation

```
1 \RequirePackage{graphicx}[1999/02/16]
2 \ RequirePackage { pgf }
```
## clipbox

## <span id="page-5-1"></span>[\clipbox](#page-1-1)

```
3 \ newcommand \ clipbox {%
4 \ begingroup
5 \ def \ adjustbox@name { clipbox }%
6 \qquad \qquad \backslash \mathbb{Q}ifstar
           {\ \hat{} \} \8 \{ \adjustbox@{clip}, trim = \} %
9 }
10 \def\endclipbox{%
11 \ endadjustbox
12 }
```
## clipbox\*

```
13 \newenvironment { clipbox *}
14 \{\begin{array}{c}\n\text{begin}\n\text{clipbox}\n\}\n\end{array}15 {\end{clipbox}}
```
## trimbox

<span id="page-5-0"></span>[\trimbox](#page-1-2)

```
16 \newcommand\trimbox{%
17 \begingroup
18 \def \adjustbox@name {trimbox} %
19 \\@ifstar
20 {\ \}adjustbox@{viewport}={\}21 {\lambda} {\lambda adjustbox {\{ \tau \text{im} = \}} \%22 }
```

```
23 \ def \ endtrimbox {%
24 \ endadjustbox
25 }
```
## trimbox\*

```
26 \ newenvironment { trimbox *}
27 {\hbox{\tt \{begin}}trimbox\}*\}28 \{ \end{} \}
```
adjustbox

#### <span id="page-6-0"></span>[\adjustbox](#page-2-1)

```
29 \ newcommand \ adjustbox {%
30 \ begingroup
31 \tracinggroups=1%
32 \ def \ adjustbox@name { adjustbox }%
33 \ adjustbox @ { } %
34 }
35 \ def \ endadjustbox {%
36 \unskip
37 \egroup
38 \color@endgroup
39 \ egroup
40 \ adjustbox@@
```

```
41 }
```
## \adjustbox@

```
42 \def\adjustbox@#1#2{%
43 \ def \ adjustbox@setkeys {\ setkeys { Gin }{#1#2}} %
44 \ ifx \ @currenvir \ adjustbox@name
\frac{45}{45} \expandafter\def\expandafter\@currenvir\
              expandafter {\@currenvir\empty}%
46 \text{def} \text{next} {\text{\textsf{}}}'47 \setbox\@tempboxa\hbox\bgroup
48 \color@setgroup \bgroup
49 \ ignorespaces
\frac{50}{3} } %
```

```
51 \else
52 \ def \ next {%
53 \ setbox \ @tempboxa \ hbox \ bgroup % 0
54 \color@setgroup \bgroup %
55 \lambdaaftergroup \color@endgroup
56 \lambdaaftergroup \egroup %
57 \aftergroup \adjustbox@@
               \@ifnextchar\bgroup
59 {\ \text{\{\texttt{QletQtober}}}\{ \}adjust@box } %
61 }%
62 \qquad \qquad \sqrt{f}i63 \ next
64 }
```
\adjust@box

```
65 \ def \ adjust@box #1{%
66 #1\egroup
67 }
```
\adjustbox@@

```
68 \ def \ adjustbox@@ {%
```
Set the box dimension macros.

- 69 \def \width {\wd \@tempboxa } %
- $70$   $\delta$   $\delta$  \ height { \ ht \ @tempboxa } %
- 71 \def \depth {\dp \@tempboxa } %
- <sup>72</sup> \ @tempdimc =\ ht \ @tempboxa

```
73 \ advance \ @tempdimc by \ dp \ @tempboxa \ relax
```
<sup>74</sup> \ def \ totalheight {\ @tempdimc }%

Locally redefine \Gin@defaultbp to use \pgfmathsetmacro with bp as the default unit. This should yield the same results (apart of smaller rounding errors) if values are given without unit but avoids the internal conversion to bp of values with units.

```
75 \ def \ pgfmathresultunitscale {1 bp }%
76 \let\pgfmathpostparse\pgfmathscaleresult
77 \ let \ Gin@defaultbp \ pgfmathsetmacro
78 \ let \ setlength \ pgfmathsetlength
```
The rest of the code was adapted from the  $\binom{Gin@ii}{i}$  macro from the graphicx package. The temp switch a is set to true to indicate to graphicx that the scaling should be done internal, so this package doesn't have to do it. The content including macro \adjustbox@@@ is but into place, the saved options are activated and the final size is set. The typesetting of the content is finally done by executing the token register.

```
79 \ @tempswatrue
80 \toks@{{\adjustbox@@@}}%
81 \adjustbox@setkeys
82 \ Gin@esetsize
83 \the \toks @
84 \ endgroup
85 }
```
## \adjustbox@@@

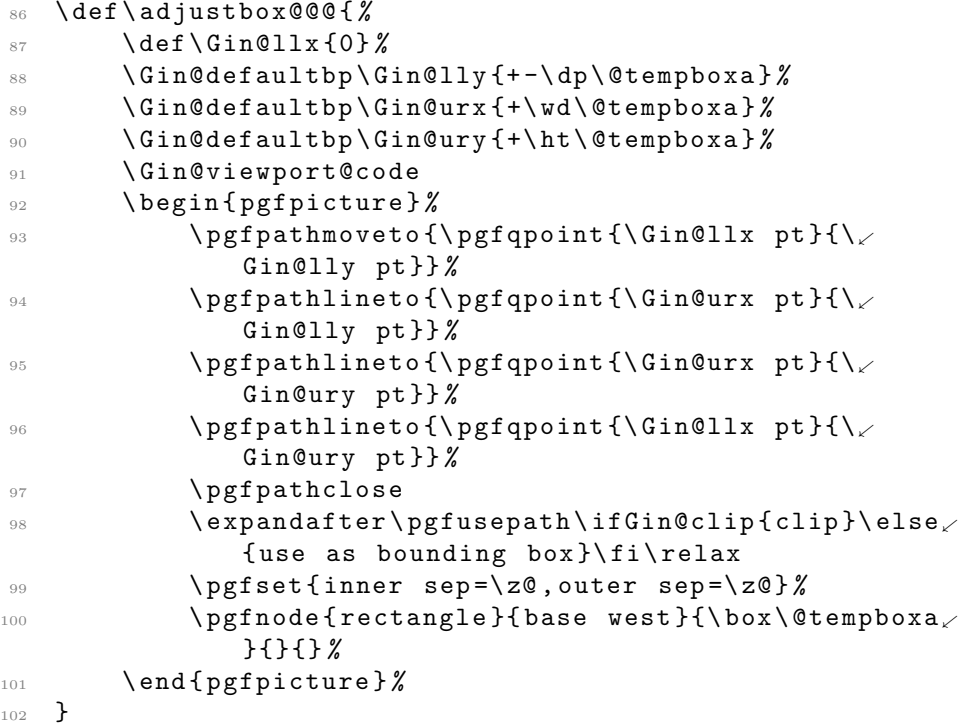